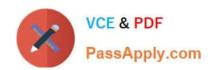

# 1Z0-1041-22<sup>Q&As</sup>

Oracle Cloud Platform Enterprise Analytics 2022 Professional

# Pass Oracle 1Z0-1041-22 Exam with 100% Guarantee

Free Download Real Questions & Answers PDF and VCE file from:

https://www.passapply.com/1z0-1041-22.html

100% Passing Guarantee 100% Money Back Assurance

Following Questions and Answers are all new published by Oracle
Official Exam Center

- Instant Download After Purchase
- 100% Money Back Guarantee
- 365 Days Free Update
- 800,000+ Satisfied Customers

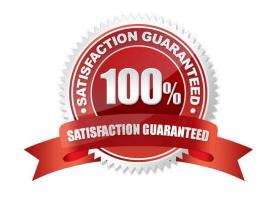

# VCE & PDF PassApply.com

# https://www.passapply.com/1z0-1041-22.html

### 2024 Latest passapply 1Z0-1041-22 PDF and VCE dumps Download

#### **QUESTION 1**

Which statement is true about migrating BI Content and Users?

- A. You can only use the WebLogic embedded LDAP server which allows you to export everything including data visualizations, reports, dashboards, and user information and other relevant information and import them to another environment by using a WebLogic embedded LDAP server.
- B. If you have Oracle Analytics Cloud services that use the WebLogic embedded LDAP server, you can only export data visualizations, reports and dashboards, and import them to another environment by using a WebLogic embedded LDAP server. User information must be exported separately.
- C. You can only use the WebLogic embedded LDAP server which allows you to export data visualizations, reports, dashboards, and user Information and import them to another environment by using a WebLogic embedded LDAP server.
- D. If you have Oracle Analytics Cloud services that use the WebLogic embedded LDAP server, you can export data visualizations, reports, dashboards, and user information and import them to another environment by using a WebLogic embedded LDAP server.

Correct Answer: B

#### **QUESTION 2**

Which statement is true when migrating content from Oracle BI Enterprise Edition 12c to Oracle Analytics Cloud?

- A. At this time there is no option to migrate Oracle BI Enterprise Edition Ilg content to Oracle Analytics Cloud.
- B. Both the Oracle BI Enterprise Edition 12c Data Model and the Catalog must be migrated to Oracle Analytics Cloud. They cannot be migrated independently.
- C. You can migrate a snapshot from Oracle BI Enterprise Edition 12c to Oracle Analytics Cloud.
- D. You can only migrate an Oracle BI Enterprise Edition 12c Data Model to Oracle Analytics Cloud. Catalog migration is not allowed.

Correct Answer: C

#### **QUESTION 3**

Which is the maximum row count for unformatted files?

- A. 500k
- B. 1.2 million
- C. 2.2 million
- D. 800k

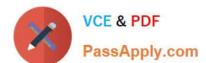

#### https://www.passapply.com/1z0-1041-22.html

2024 Latest passapply 1Z0-1041-22 PDF and VCE dumps Download

E. 3.2 million

Correct Answer: C

#### **QUESTION 4**

You want to create a filter that restricts access to the Fact table so that Revenue Is only visible to users assigned to a particular role. In which tab should you set this up?

- A. Permissions
- B. Row Level Data
- C. Table filter
- D. Data Filters

Correct Answer: D

You can define data filters for fact tables, dimension tables, and columns that provide row-level security for data model objects. For example, you can create a filter that restricts access to the Products table so that only certain brands are visible to users assigned to a particular role. https://docs.oracle.com/en/cloud/paas/bi-cloud/bilpd/securing-access-data.html

#### **QUESTION 5**

You have added new columns to the source table. What should you do to include the new columns in your data model?

- A. Update Data Model
- B. Add Columns from Database
- C. Synchronize with Database
- D. Connect to Tables

Correct Answer: C

#### **QUESTION 6**

Which operating system does the administration tool require?

- A. Microsoft Windows x86-64-bit
- B. Linux x86-64-bit
- C. Oracle Solaris on SPARC 64-bit
- D. Oracle Solaris on x86 64-bit

Correct Answer: A

#### **QUESTION 7**

Which statement is false regarding arrangement of visuals on a canvas?

- A. Visuals can be stacked one on top of another.
- B. Visuals can be arranged vertically, one visual beside another.
- C. Visuals cannot be arranged automatically.
- D. Visuals can be arranged horizontally, one visual above another.

Correct Answer: C

#### **QUESTION 8**

Which two statements are true regarding the source of Oracle BI Enterprise Edition Analyses?

- A. Analyses can be created from multiple subject areas as long as at least one metric Is Included from each, and the Dimensionality Flag is enabled.
- B. Analyses can be created from multiple business models as long as they contain common, conformed dimensions.
- C. Analyses cannot be created from multiple subject areas even though they contain common, conformed dimensions.
- D. Analyses can be created with measures from multiple physical tables defined as sources in a single logical fact table.

Correct Answer: CD

#### **QUESTION 9**

Before you create an Oracle Analytics Cloud Standard Edition service, you must check to make sure you are subscribed to the required services. Which combination of services is required?

- A. Oracle Database Cloud Service; Oracle Cloud Infrastructure Object Storage Classic; Oracle Big Data Cloud
- B. Oracle Cloud Infrastructure Compute Classic; Oracle Cloud Infrastructure Object Storage Classic; Oracle Identity Cloud Service (Oracle Universal Credits required)
- C. Oracle Cloud Infrastructure Compute Classic; Oracle Database Cloud Service; Oracle Cloud Infrastructure Object Storage Classic; Oracle Identity Cloud Service (Oracle Universal Credits required); Oracle Big Data Cloud
- D. Oracle Cloud Infrastructure Compute Classic; Oracle Database Cloud Service; Oracle Cloud Infrastructure Object Storage Classic; Oracle Identity Cloud Service (Oracle Universal Credits required)

Correct Answer: C

Reference https://docs.oracle.com/en/cloud/paas/analytics-cloud/acsam/administering-oracle- analytics-cloud-user-managed-environment.pdf (14)

#### **QUESTION 10**

You have created a visualization of revenue data over time. It displays some seasonality (e.g. high revenue around typical holiday periods) but there is no obvious pattern to the data overall. In which two ways can you start to get insight from this data?

- A. Create a trend line.
- B. Create a column trellis over the prominent dimension value.
- C. Add a filter to remove the oldest data.
- D. Create a reference line which displays the average revenue.

Correct Answer: AD

#### **QUESTION 11**

Which subscription do you need to begin using Oracle Analytics Cloud?

- A. Oracle Big Data Cloud Service
- B. Oracle Cloud Infrastructure Compute Classic
- C. Oracle Business Intelligence Foundation Service
- D. Oracle Analytics Software as a Service

Correct Answer: B

Reference https://docs.oracle.com/en/cloud/paas/analytics-cloud/acsam/getting-started-administration.html#GUID-19731504-AD47-43C5-87C1-E8E4E81E7997

#### **QUESTION 12**

Which two statements are true regarding the ways in which Oracle Analytics Cloud provides self- service data preparation capabilities?

- A. The Oracle Data Integrator tool used for extraction, load, and transformation of data is a foundational component of the Oracle Analytics Cloud and is essential for data preparation.
- B. Join rules for mashing up data from relational sources and delimited flat files can only be defined within the Oracle Analytics Cloud Data Modeler.
- C. Data flows within the data preparation feature of Data Visualization can be used to extract, wrangle, and format data content from all supported data sources to create data sets upon which visuals may be constructed.
- D. Data sources can include application tables, data warehouses, data lake reservoirs, delimited flat files, and Microsoft Excel spreadsheets in the .xlsx format.

Correct Answer: CD

#### **QUESTION 13**

Your customer has an Essbase cube with current year PandL data.

Once a month, the cube needs to be updated with the last closed month data.

How can the monthly data be loaded incrementally using Cube Designer?

- A. Use the Update Cube option from the Build Option menu in Cube Designer.
- B. Use the Transform Data option in Cube Designer.
- C. Cube Designer cannot be used to load data in the cube.
- D. Cube Designer cannot be used to load data incrementally in the cube.
- E. Use the Load Data option in Cube Designer.

Correct Answer: A

Reference https://docs.oracle.com/en/cloud/paas/analytics-cloud/essug/using-oracle-analytics- cloud-essbase.pdf (123)

#### **QUESTION 14**

A client is using Weblogic Embeded LDAP server for identity managment. When creating the Oracle Analytics Cloud service, credentials must be provided for the Oracle Analytics Cloud administrator. Which of the following is a valid password?

- A. II-password\_my
- B. my-(passwordII\$)
- C. my-(passwordII#)
- D. my\_password\$ 11

Correct Answer: D

#### **QUESTION 15**

A customer built an Essbase cube (Block Storage) with six dimensions. At a later stage, a few cube settings were updated and new members were added manually. Based on new requirements from users, the customer wants to add a new dimension to the existing cube. The administrator will be using the Cube Designer extension in SmartVlew to make the updates. How can the customer update the cube incrementally while retaining any previous changes that were applied manually?

- A. Previous changes applied manually in cloud service cannot be retained while using Cube Designer.
- B. A new dimension cannot be added to an existing cube using Cube Designer.
- C. In Cube Designer:

PassApply.com

1.

Export the cube to the application workbook.

2.

Select "From Sheet" to populate the wizard with contents of the application workbook.

3.

Add a new dimension.

4.

Select "To Sheet" to propagate the changes to the application workbook.

5.

Add members in the dimension worksheet.

6.

Finally, select Update Cube from the build options.

- D. In Cube Designer:
- 1. Export the cube to the application workbook.
- E. Select "From Sheet" to populate the wizard with contents of the application workbook.

3.

Add a new dimension.

4.

Select "To Sheet to propagate the changes to the application workbook.

5 Add embers in the dimension worksheet.

Finally, select the Load Data option.

Correct Answer: C

1Z0-1041-22 Study Guide

1Z0-1041-22 Exam Questions

1Z0-1041-22 Braindumps